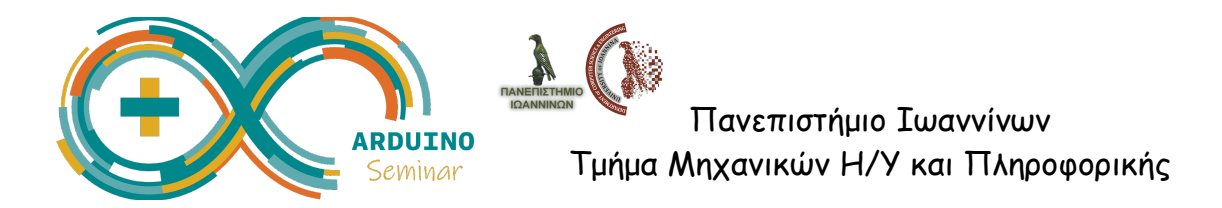

## **Χρήση Αισθητήρων στο Arduino**

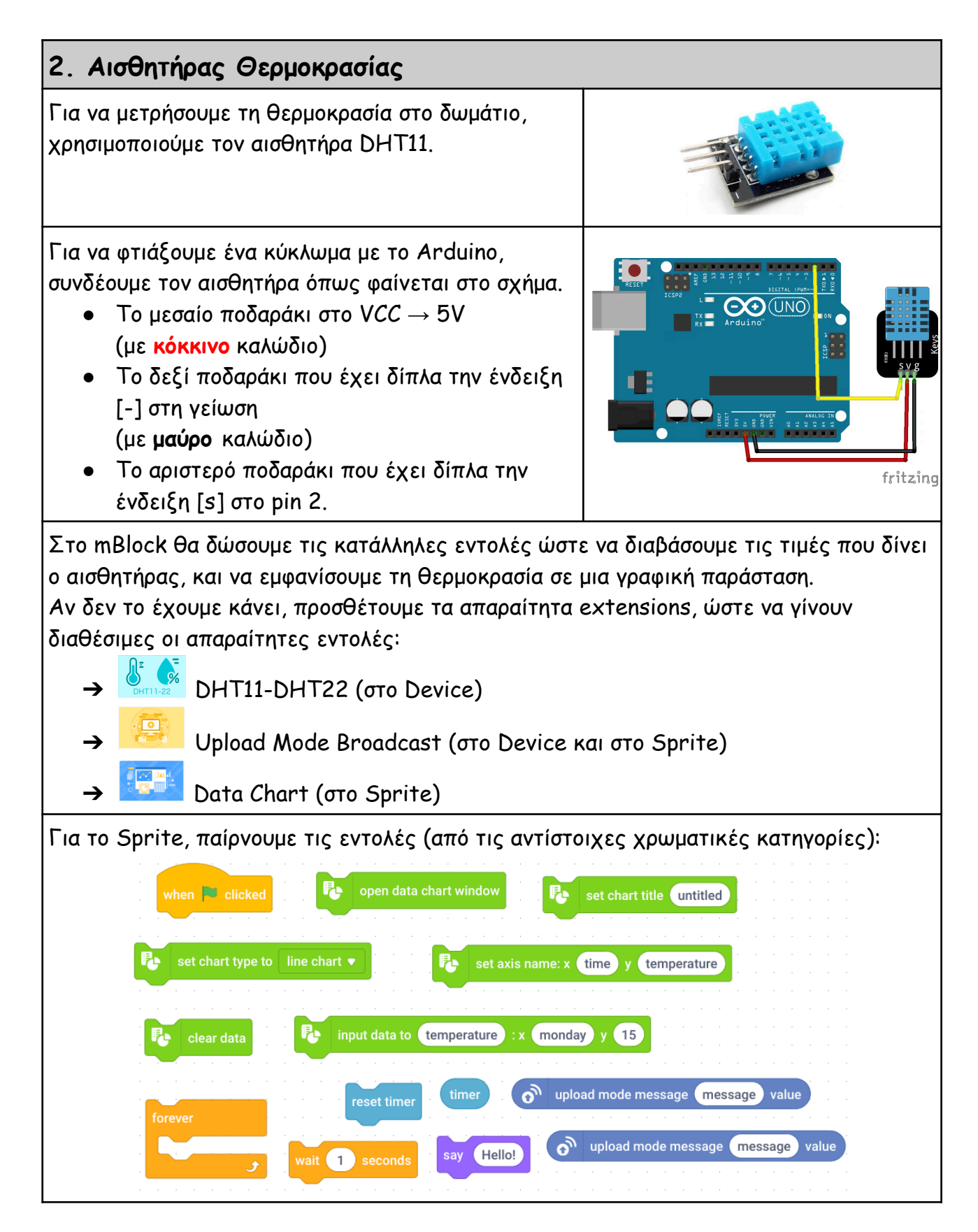

*Σεμινάριο Arduino - Δραστηριότητες για μαθητές Γυμνασίου/Λυκείου*

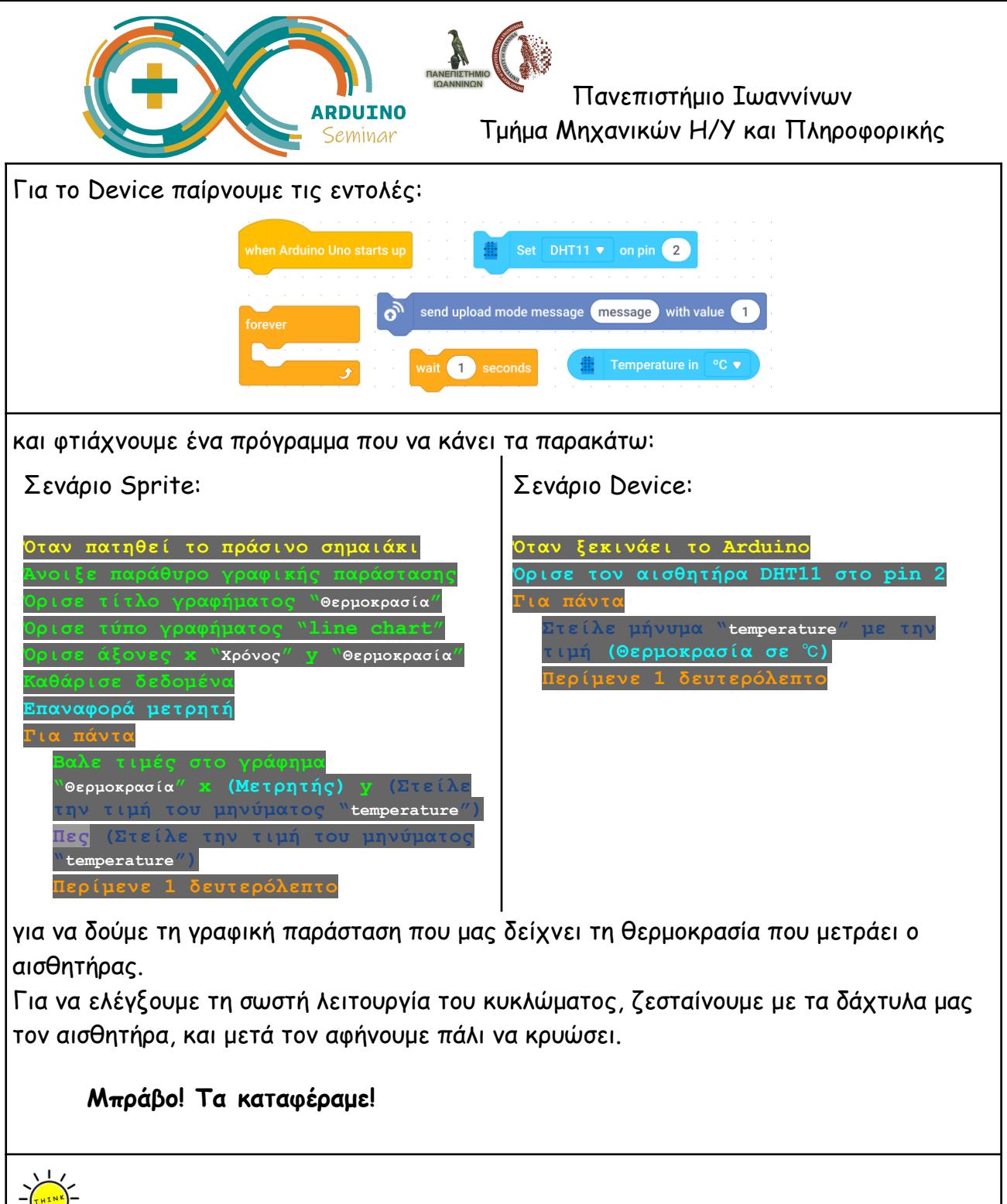

## **Σκέφτομαι και συζητώ με την ομάδα μου…**

Πώς μπορώ να χρησιμοποιήσω τις τιμές που μου έδωσε ο αισθητήρας θερμοκρασίας; Θα μπορούσα πχ να ανάβω ένα φως ανάλογα με τη θερμοκρασία (κόκκινο για τη ζέστη, μπλε για το κρύο, πράσινο ενδιάμεσα);

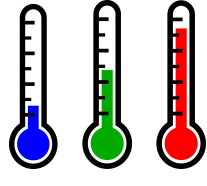

Προτείνετε κι άλλα παρόμοια παραδείγματα…